## **Problem F. Flags**

Write a program that displays n flags for a given number n from 1 to 9. The image of one flag has a size of  $4 \times 4$  characters, there is also an empty (from spaces) column between two adjacent flags. It is allowed to print an empty column after the last flag. Each flag must contain its number - a number from 1 to n.

**Output** Print the answer to the problem.

Input data A natural number is entered.

```
Examples of
input data
3
output
___ ___ ___
 | 1 / | 2 / | 3 /
|\_ \setminus |\_ \setminus |\_ \setminus |\_ \setminus| | |
input data
one
output
\overline{\phantom{a}}| 1 /
| \_ \setminus|
                                         std::cin >> N;
                                               for (int i = 0; i < N; i++) {
                                                  std:: cout << " " << " ";
                                           }
                                                std::cout << std::endl;
                                               for (int i = 0; i < N; i++) {
                                                  std::cout << "| " << i + 1 << " /" << " ";
                                           }
                                                std::cout << std::endl;
                                               for (int i = 0; i < N; i++) {
                                                  std::cout << "| \setminus \setminus " << " ";
                                           }
                                                std::cout << std::endl;
                                               for (int i = 0; i < N; i++) {
                                                  std:: cout << "|" << " ";
                                                }
                                                std::cout << std::endl;
```
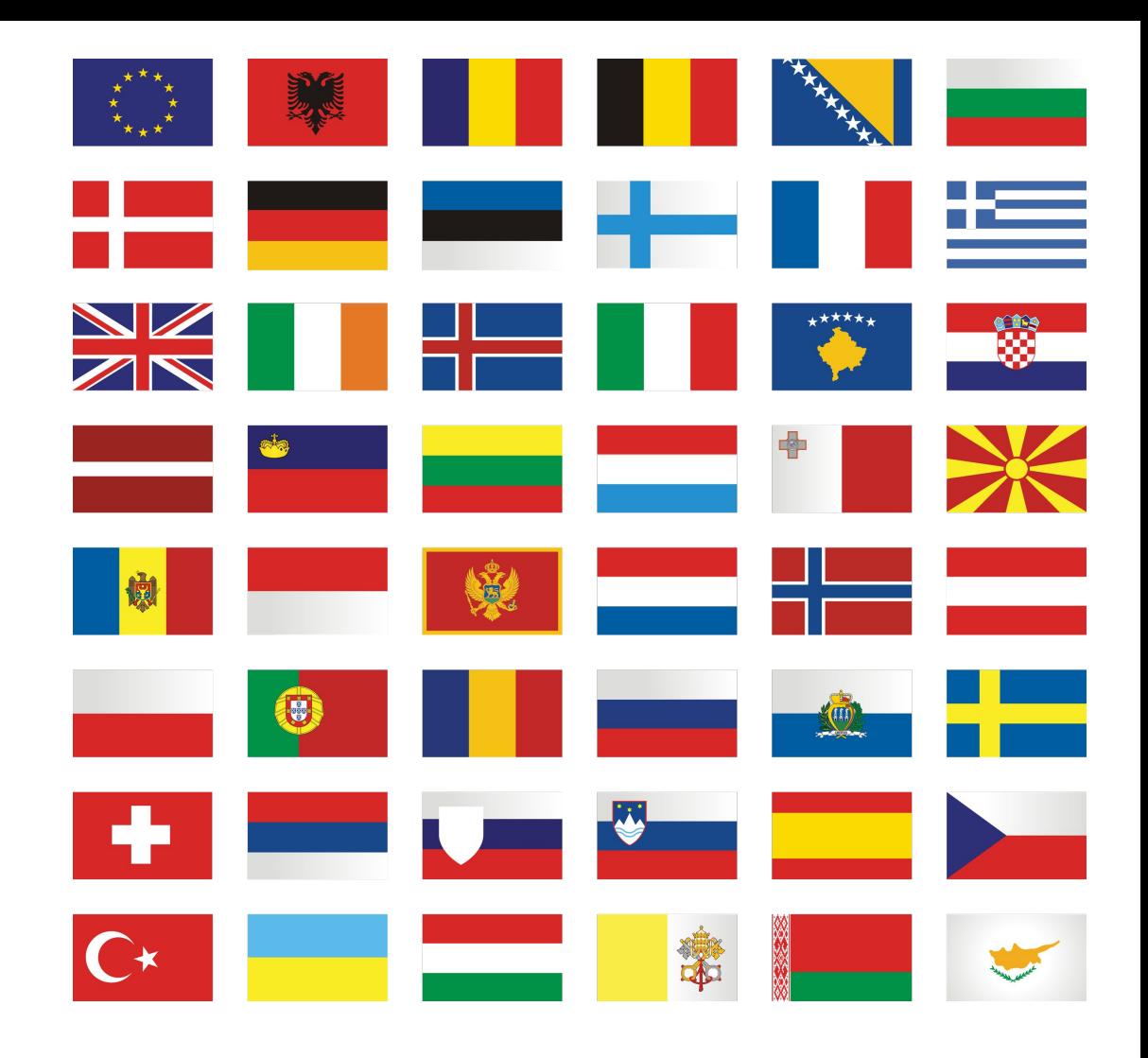